## **РАЗРАБОТКА ЛАБОРАТОРНЫХ РАБОТ ПО ЭЛЕКТРОТЕХНИКЕ В ПРОГРАММНОЙ СРЕДЕ LABVIEW ДЛЯ СТУДЕНТОВ ИДО**

## Кулешова Е.О., Козлова Л.Е., Колчанова В.А. *Томский политехнический университет* E-mail [kuleshova@tpu.ru](mailto:kuleshova@tpu.ru)

Показана возможность использования среды графического программирования инженерных приложений LabVIEW для создания лабораторных работ по электротехнике. Представлены результаты программирования и дана оценка эффективности использования виртуальных лабораторных работ.

Исторически сложилось так, что в России вечерняя форма обучения получила широкое распространение. С развитием Internet-технологий работающие студенты получили возможность обучаться дистанционно. Основной проблемой такой формы обучения было и остается качество образования. Особенно сложно изучать дистанционно технические и физико-математические науки. В каждом конкретном случае возникают свои сложности.

При освоении электротехники одной из важнейших составляющих является лабораторный практикум. С решением проблемы проведения лабораторных работ у студентов дистанционной формы обучения успешно справляются программно-технические комплексы сетевых лабораторных практикумов. Данная среда представляет собой интеграцию системы управления Интернет обучения [Moodle \(Modular Object-Oriented Dynamic Learning Environment\)](http://moodle.org/) и среды графического программирования инженерных приложений LabVIEW. Система LabVIEW [1, 2] является программнотехнологической основой создания, функционирования и проведения процесса экспериментальных исследований на моделях различного уровня, например, математическое моделирование на основе технологий виртуальных приборов: VI (virtual instruments) или интеграции VI с реальными физическими объектами.

Для проведения лабораторных работ по электротехнике у студентов заочной формы обучения в первую очередь нами была разработана структура теоретической и практической частей лабораторного практикума.

Теоретическая часть состоит из конспекта лекций по теме лабораторной работы, видео-материала и информационно-образовательных Интернет-ресурсов по курсу.

Практическая часть состоит из входного контроля для допуска к выполнению лабораторных работ, проведения эксперимента и составления отчета по экспериментальным данным. Входной контроль осуществляется в виде тестов.

Так же были разработаны проекты лабораторных макетов, соответствующих реальным стендам имеющейся лабораторной базы (рис. 1), разработаны схемы исследования и выполнен подбор элементной базы.

К сожалению, возможности интеграции VI с реальными физическими объектами на данный момент нет, поэтому нами была подготовлена математическая модель эксперимента и разработан сценарий работы виртуального прибора (рис. 2).

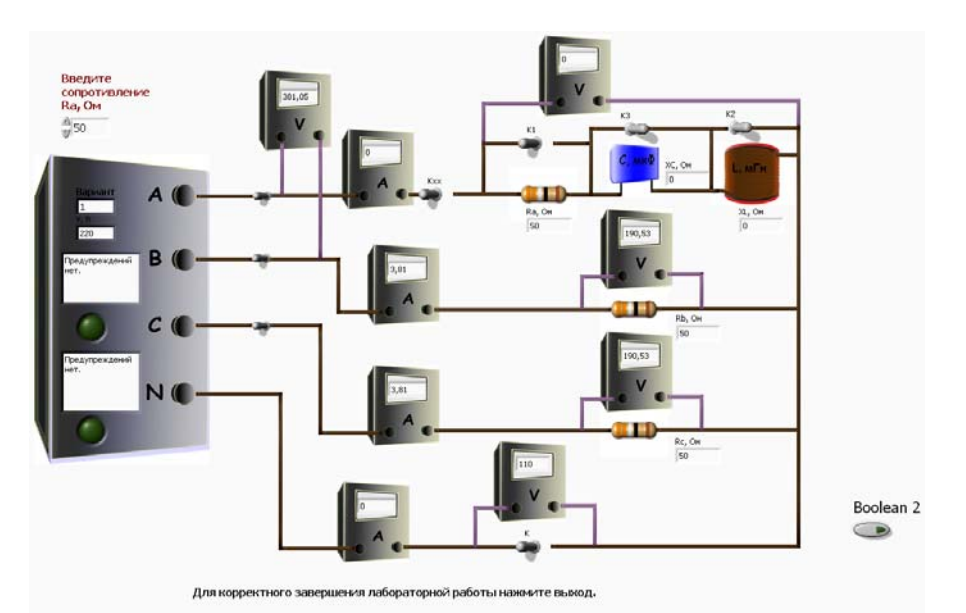

Рис. 1

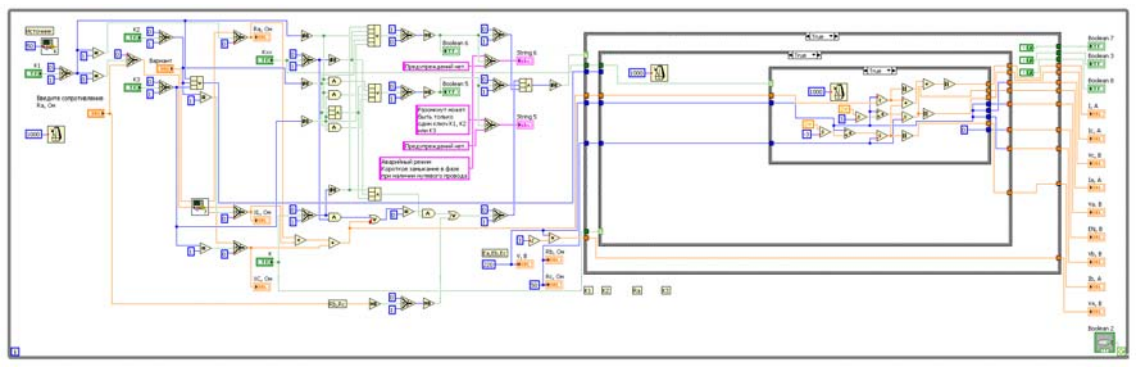

Рис. 2

Был разработан блок тестов для контроля правильного хода выполнения заданий лабораторного практикума.

Основными достоинствами виртуальных лабораторных работ являются:

- 1. Возможность проведения эксперимента не выходя из дома.
- 2. Данные лабораторные работы могут быть использованы в качестве тренажера перед выполнением работы на реальном оборудовании.
- 3. Возможность использования для ликвидации задолженностей у студентов очной формы.

Существенным недостатком таких лабораторных работ является их «виртуальность», т.е. студент не получает практических навыков сборки схемы.

## **СПИСОК ИСПОЛЬЗОВАННЫХ ИСТОЧНИКОВ**

- 1. LABVIEW. Руководство пользователя. [http://fea.kpi.ua/vde/images/stories/lv/\\_lb4.pdf2](http://fea.kpi.ua/vde/images/stories/lv/_lb4.pdf2).
- 2. Климентьев К.Е. Основы графического программирования в среде LabVIEW http://www.nfteam.org/drmad/stuff/lv0.htm